## **Microsoft Excel Tutorials**>>>CLICK HERE<<<

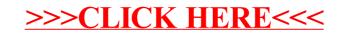